## SAP ABAP table OIUREP VALTABCTX {Reporting general value table - Customizing}

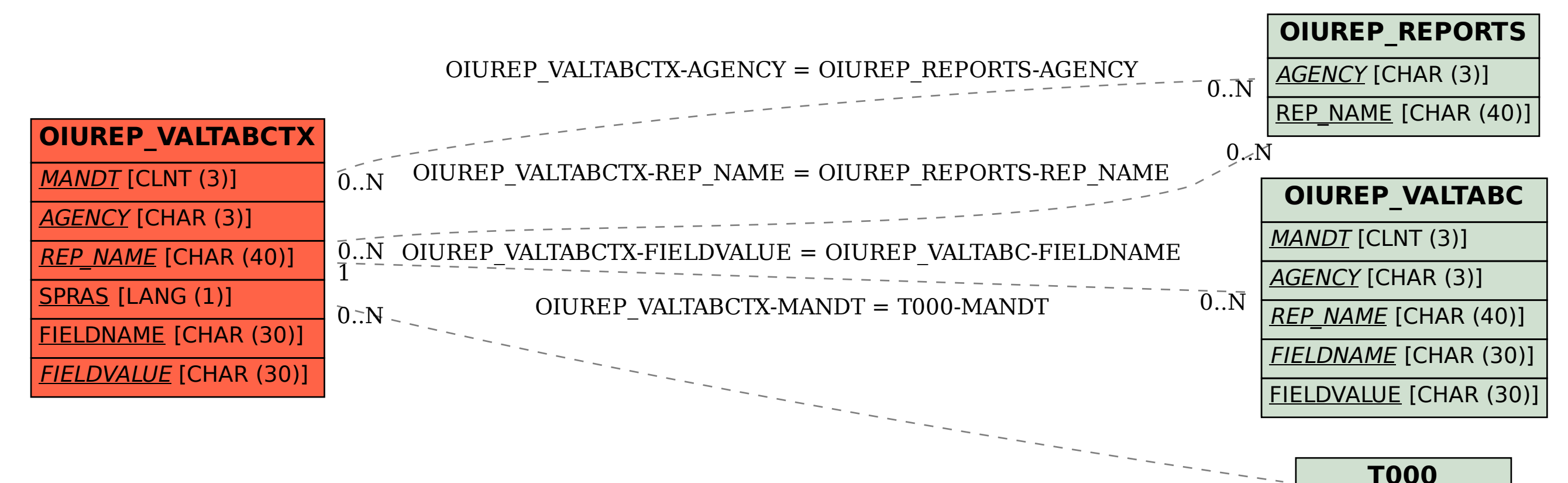

MANDT [CLNT (3)]

 $\bar{0}$ .  $\bar{N}$